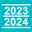

# 1<sup>st</sup> year

| 1 <sup>st</sup> period | 2 <sup>nd</sup> period   | 3 <sup>rd</sup> period   | 4 <sup>th</sup> period |  |
|------------------------|--------------------------|--------------------------|------------------------|--|
| General Mandatory      | Specialisation Courses & | Specialisation Courses & | General Mandatory      |  |
| Courses                | Electives                | Electives                | Courses                |  |
| 15 EC                  | 15 EC                    | 15 EC                    | 15 EC                  |  |

# 2<sup>nd</sup> year

| 1 <sup>st</sup> period      | eriod 2 <sup>nd</sup> period 3 <sup>rd</sup> period |  | 4 <sup>th</sup> period |  |
|-----------------------------|-----------------------------------------------------|--|------------------------|--|
| LM3901                      |                                                     |  | LM3803                 |  |
| Master Thesis Project (MEP) |                                                     |  | Company Internship*    |  |
| 45 EC                       |                                                     |  | 15 EC                  |  |

\*LM3803 may be replaced with TUD4040 Joint Interdisciplinary Project or, in exceptional cases, LM3804 Non-industrial Internship Project

# Examples first year curriculum per specialisation Biocatalysis

#### 1st period 2nd period 3rd period 4th period LM3451 Bioprocess Integration 5 EC LM3731 Advanced Biocatalysis 3,5 EC LM3731 Advanced Biocatalysis 2,5 EC LM3822 Design Project 12 EC LM3341 Microbial Omics 5 EC LM3701 Advanced Enzymology 3,5 EC LM3701 Advanced Enzymology 2,5 EC LM3822 Design Project 12 EC LM3331 Modelling and Computation 5 EC Celectives LM3434 Advanced Protein Chemistry & Analysis - 6 EC LM3561 Ethical, Legal & Social Issues in Biotechnology 3 EC LM3561 Ethical, Legal & Social Issues in Biotechnology 3 EC

# **Biochemical Engineering**

| 1 <sup>st</sup> period                   | 2 <sup>nd</sup> period                                                 | 3 <sup>rd</sup> period                                                 | 4 <sup>th</sup> period                                    |  |
|------------------------------------------|------------------------------------------------------------------------|------------------------------------------------------------------------|-----------------------------------------------------------|--|
| LM3451 Bioprocess Integration<br>5 EC    | LM3741 Fermentation Technology &<br>Environmental Biotechnology - 4 EC | LM3741 Fermentation Technology &<br>Environmental Biotechnology - 2 EC | LM3822 Design Project                                     |  |
| LM3341 Microbial Omics                   | LM3432 Analysis of Metabolic<br>Networks* - 6 EC                       | LM3611 Microbial Community<br>Engineering* - 6 EC                      | 12 EČ                                                     |  |
| 5 EC                                     |                                                                        | LM3751 Transport and Separation<br>6 EC                                | LM3561 Ethical, Legal & Social<br>Issues in Biotechnology |  |
| LM3331 Modelling and Computation<br>5 EC | Electives<br>~ 5-11 EC                                                 | Electives<br>~ 1-7 EC                                                  | 3 EC                                                      |  |

\*Students can choose between LM3432 and LM3611

# **Cell Factory**

| 1 <sup>st</sup> period                   | 2 <sup>nd</sup> period                                | 3 <sup>rd</sup> period                                | 4 <sup>th</sup> period          |  |
|------------------------------------------|-------------------------------------------------------|-------------------------------------------------------|---------------------------------|--|
| LM3451 Bioprocess Integration<br>5 EC    | LM3432 Analysis of Metabolic<br>Networks - 6 EC       |                                                       | LM3822 Design Project           |  |
| LM3341 Microbial Omics                   | LM3442 Metabolic Reprogramming<br>2,5 EC              | LM3442 Metabolic Reprogramming<br>3,5 EC              | 12 EC                           |  |
| 5 EC                                     | LM3601 Molecular Biotechnology<br>& Genomics - 2,5 EC | LM3601 Molecular Biotechnology<br>& Genomics - 3,5 EC | LM3561 Ethical, Legal & Social  |  |
| LM3331 Modelling and Computation<br>5 EC | Electives<br>~4 EC                                    | Electives<br>~ 8 EC                                   | Issues in Biotechnology<br>3 EC |  |

# Electives

| 1 <sup>st</sup> period                                                                                                    | 2 <sup>nd</sup> period                                              | 3 <sup>rd</sup> period                       | 4 <sup>th</sup> period                                      |  |
|----------------------------------------------------------------------------------------------------|---------------------------------------------------------------------|----------------------------------------------|-------------------------------------------------------------|--|
|                                                                                                    | LM3771 Protein Engineering<br>3 EC                                  | LM3581NB Metabolic Systems<br>Biology - 3 EC | LM3311 Green Chemistry and<br>Sustainable Technology - 3 EC |  |
| LM3692 iGEM*<br>15 EC                                                                                                    | TPM041a Diversity and inclusion in Science, Tech., Eng. & Math 3 EC |                                              | LM3692 iGEM*<br>15 EC                                       |  |
| Not a regular elective, selection procedure applies. May be done instead of Design LM3822. Starts in period 3 and continues onto period 1 of the next academic year. Total EC is 1 |                                                                     |                                              |                                                             |  |

| Legend                                                                                                    | General Mandatory courses | Projects | Specialisation courses | Elective(s)* |  |  |
|----------------------------------------------------------------------------------------------------|---------------------------|----------|------------------------|--------------|--|--|
| * A list of preferred electives for each specialisation and the corresponding procedures for choosing electives are published on Brightspace |                           |          |                        |              |  |  |

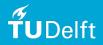

# **Master Life Science and Technology**

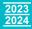

# General information

www.lst.msc.tudelft.nl

#### **Digital study guide**

For programme details, courses and course details. studyguide.tudelft.nl

### Timetables

Timetables for courses and for the programme. mytimetable.tudelft.nl

#### Brightspace

Brightspace is TU Delft's digital learning and communication environment for students and staff. Each course has its own Brightspace course. All information for LST students is made available through the Brightspace organization 'Master Life Science & Technology'.

D brightspace.tudelft.nl

#### **Faculty student portal**

 https://www.tudelft.nl/studenten/ faculteiten/tnw-studentenportal

### **Register for examinations**

Written examinations require registration! You have to register using Osiris. There are strict deadlines

my.tudelft.nl

#### Grades, results, progress

Your exam results are in Osiris as well. If there are any errors, contact the administration:

- spa-tnw@tudelft.nl
- ⊕ my.tudelft.nl

#### **Transcripts and statements**

The contact centre can provide transcripts and other statements, as well as information about studying in Delft in general.

Contactcentre-esa@tudelft.nl

⊕ tudelft.nl/en/student/ administration/contact-centre

#### Regulations

The regulations inform you about your rights and obligations. tnw.tudelft.nl/regulations

## Servicedesk

For questions or complaints concerning the building, furniture, ICT, coffee machines, certified transcripts and the like. Also for statements regarding theft. servicepunt-tnw@tudelft.nl

# Free software for students

Software.tudelft.nl

# E-service

For questions regarding (reactivation of) NetID. e-service.tudelft.nl

# Career & Counselling Services

Student counsellors and coaches. Workshops and trainings for students, and career support.

https://www.tudelft.nl/en/student/ counselling

# **Thesis office**

Information on projects and procedures on:

thesisoffice-tnw@tudelft.nl Brightspace > search for 'Thesis Office'

#### Internship office

Information on projects and procedures on:

- internshipoffice-tnw@tudelft.nl
- Brightspace > search for 'Internship Office'

#### Study association LIFE

Student body organising academic, social, and career activities. Svlife.nl

# Board of Examiners

The Board of Examiners is responsible for the assessment quality and the degree audits. You can also submit exception requests to the Board of Examiners.

boardofexaminers-lst-as@ tudelft.nl

# **Board of Studies**

The Board of Studies is an advisory body representing students and teachers, and plays an important role in the quality of the programme.

# Programme team

Faculty of Applied Sciences, Van der Maasweg 9

#### Programme director

Prof.dr. Ulf Hanefeld has final responsibility for the MSc-programme Life Science & Technology. u.hanefeld@tudelft.nl

- Building 58, room C2.210
- **Programme coordinator**

Andrea Witkam supervises the daily routine of the programme. You may ask advice if you have a problem with the organization and logistics of the programme.

info-lst@tudelft.nl

Building 58, room B0.120

#### Academic counsellor

Ellen Winkler will advise vou on all kinds of study-related matters, including personal problems. ellen.winkler@tudelft.nl

Building 58, room B0.120

# Specialisation coordinators

Contact your specialisation coordinator to discuss and approve your electives, master end project, and internship.

# **Biocatalysis**

Prof. dr. Frank Hollmann To make an appointment, please e-mail to Frank Hollmann with 'appointment' in subject header.

f.hollmann@tudelft.nl

Building 58, room C2.130

#### **Biochemical Engineering**

Dr. Robbert Kleerebezem To make an appointment, please e-mail to Robbert Kleerebezem with 'appointment' in subject header. r.kleerebezem@tudelft.nl 0 Building 58, room B2.330

## **Cell Factory**

Prof. dr. Pascale Daran-Lapujade p.a.s.daran-lapujade@tudelft.nl Building 58, room B0.350 To make an appointment, please e-mail to:

m.c.vanderburg@tudelft.nl

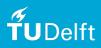